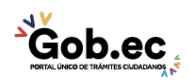

Código de Trámite: GADDMQ-MO-AMT-16 Página 1 de 2

## Información de Trámite

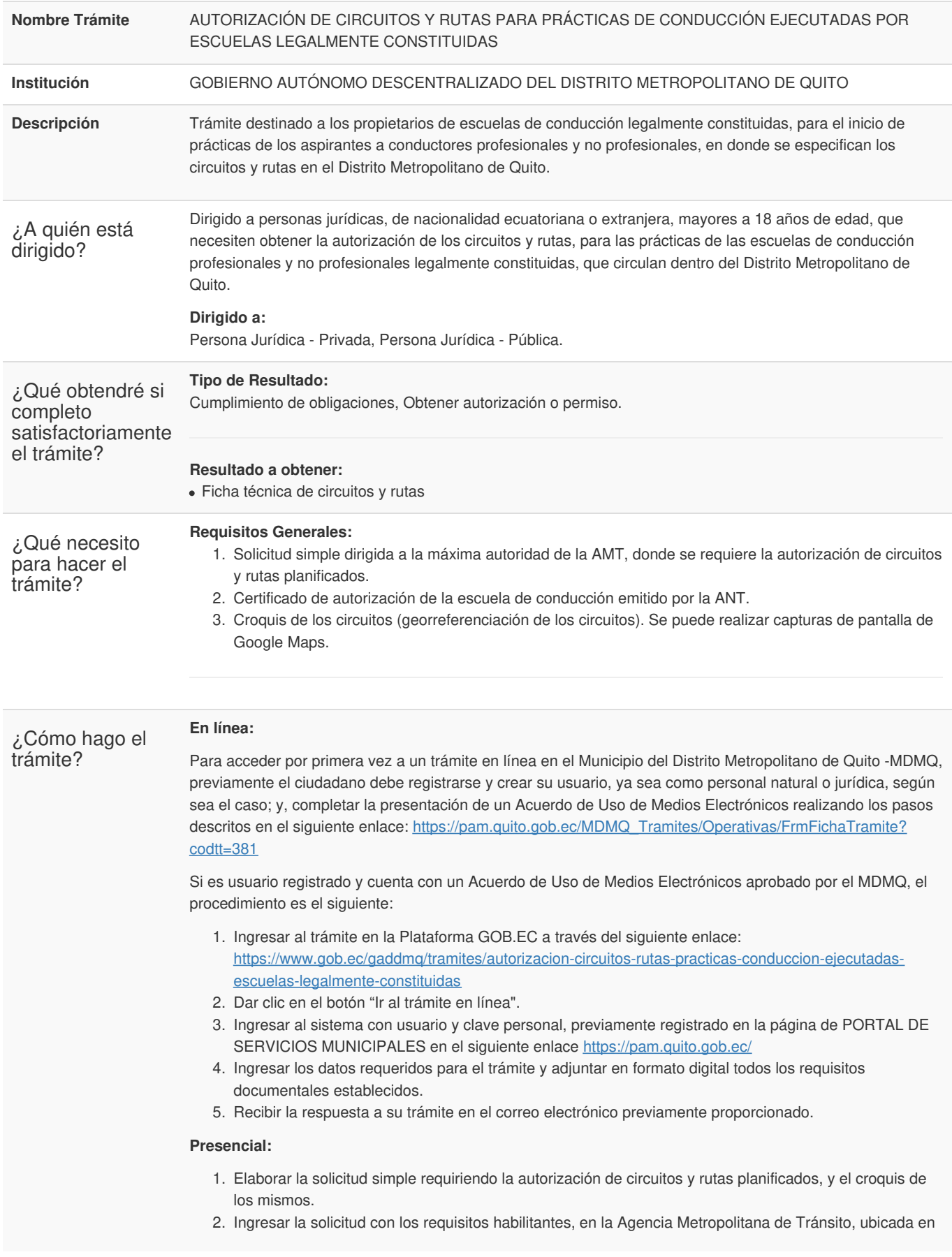

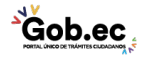

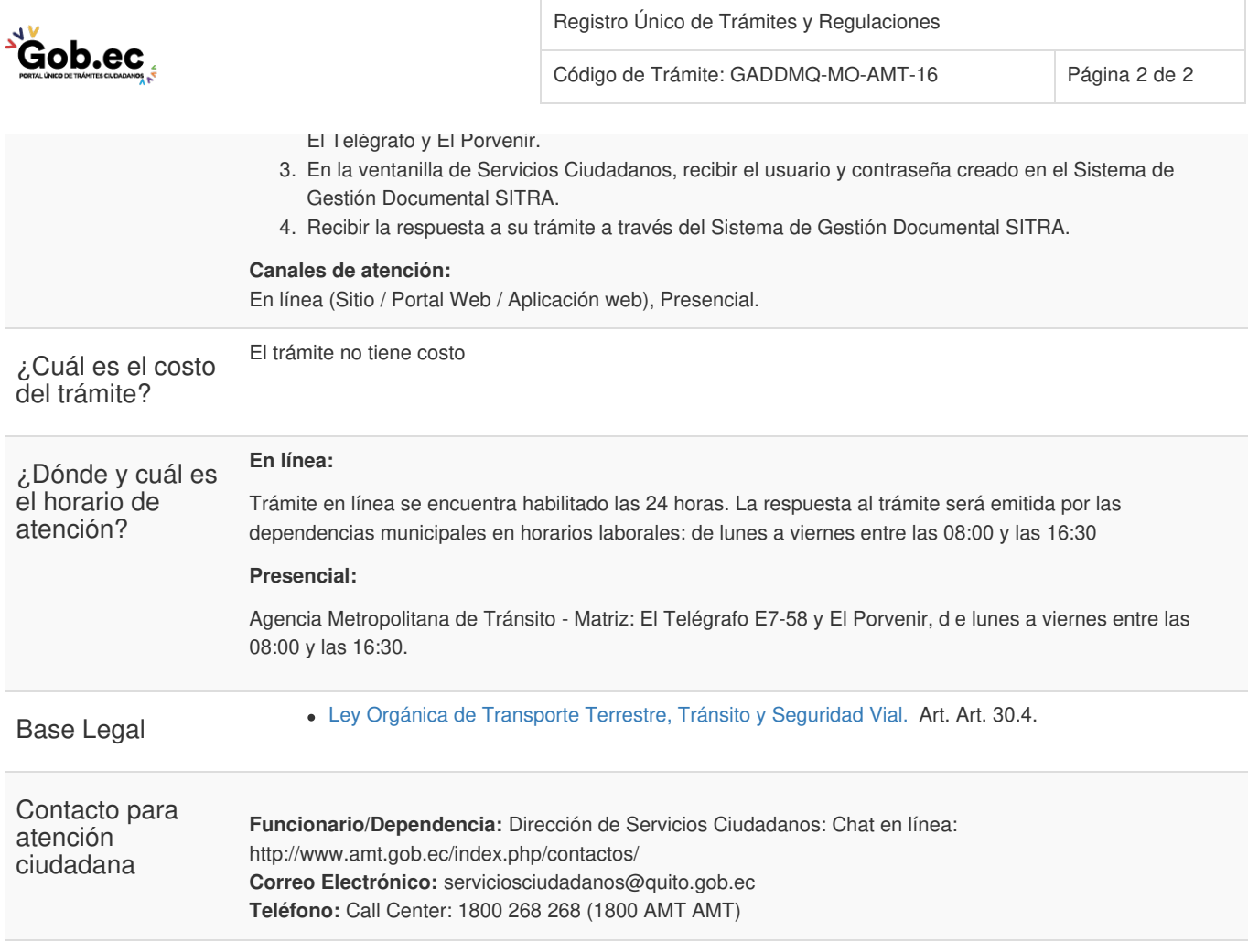

Transparencia

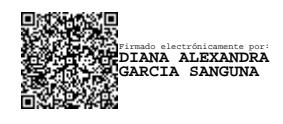

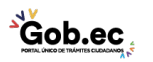